#### Dossier

# Mdp: Fonctions polynômes du troisième degré à coefficients réels, définies sur  $\mathbb R$ .

### 1 Bac Pro, secteur industriel

On considère la courbe C qui représente dans le plan rapporté à un repère orthogonal  $(Ox, Oy)$  une fonction f définie sur l'intervalle I tel que  $I = [-2, 5; 2, 5]$ .

On dispose du tableau de valeurs suivant:

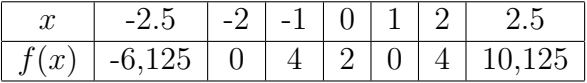

- 1. Tracer le graphe de  $f$  à main levée, après avoir consciencieusement placé les points du tableau dans un repère orthogonal.
- 2. Compléter le tableau de variation de  $f$  en vous aidant de votre dessin:

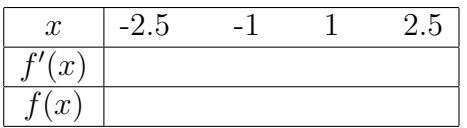

3. Une équation de la courbe C est  $y = ax^3 + bx + c$  pour  $-2, 5 \le x \le 2, 5$ .

Utiliser les coordonnées entières des points  $A, B, C$  de la courbe d'abscisse respectives −2, −1, 0, pour calculer les valeurs des coefficients a, b, c.

- 4. La fonction f, définie sur I, est telle que :  $f(x) = x^3 3x + 2$ .
	- (a) Déterminer la fonction  $f'$ .
	- (b) résoudre sur l'intervalle I, l'équation d'inconnue x:  $f'(x) = 0$ .
	- (c) soit s la solution de cette équation appartenant à l'intervalle J tel que  $J := [2, 5; 0]$ . Le nombre  $s$  représente:
		- i. Le maximum de la fonction f sur J.
		- ii. L'abscisse du point dont l'ordonnée est le maximum de la fonction  $f$  sur J.
		- iii. L'ordonnée du point  $B$ .
		- iv. L'abscisse du point de la courbe où la tangente est parallèle à l'axe des abscisses.

Parmi les propositions ci-dessus, recopier sur votre copie la ou les bonnes(s) réponse(s).

(d) Calculate 
$$
f'(0)
$$
.

Tracer la tangente à la courbe en son point d'abscisse 0.

#### 2 BacPro Maintenance des résaux bureautique et télématique

Soit  $P(x)$  le polynôme de la variable x définie par:

$$
P(x) := 2x^3 - 5x^2 + x + 2
$$

- 1. Calculer  $P(1)$ .
- 2. Déterminer les réels, a, b, c tels que pour tout réel x on ait:  $P(x) = (x 1)(ax^2 + bx + c)$ .
- 3. Vérifier que  $P(x)$  peut s'écrire:  $P(x) = (x 1)(2x + 1)(x 2)$ .
- 4. Résoudre l'équation d'inconnue réelle x:  $P(x) = 0$ .

#### 3 Filière Définitions des produits industriels

Soit la fonction f définie sur  $\mathbb{R}$  par  $f(x) = 3x^2 - x^3$ ;

- 1. Déterminer la dérivée  $f'$  de la fonction f et montrer qu'elle peut s'écrire:  $f'(x) = 3x(2 x)$ .
- 2. Etudier le sugne sur  $\mathbb R$  de  $f(x)$ . Etablir le tableau de varaiation de f.
- 3. Soit un repère orthogonal d'unités graphiques: en abscisse 5cm, en ordonnée 2 cm. On note C la courbe représentative de la fonction f sur l'intervalle  $[-1, 3]$ .
	- (a) Compléter le tableau de valeurs suivant:

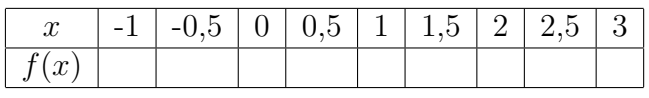

- (b) Calculer les nombre dérivés  $f'(0)$ ;  $f'(1)$ ;  $f'(2)$ .
- (c) Sur une feuille de papier millimitré, construire les tangentes C en ses points d'abscisses  $0, 1, 2$ et tracer la courbe C.

#### 4 BacPro Définitions des produits industriels

Les trois questions sont indépendantes.

Une cuve sphérique de centre O, de rayon  $R = 1$  m, continet un liquide dont la surface libre est située à la côte  $x$  (en mètres). La surface libre du liquide est le disque de centre C et de rayon  $CA$ .

- 1. Représenter sur un dessin la cuve, les points  $O, C, A$  et le disque de la surface libre.
	- (a) En considérant le triangle  $OCA$ , rectangle en C, vérifier que  $OC = 1 x$ .
	- (b) Déterminer l'expression de  $CA^2$  en fonction de x.
	- (c) En déduire que l'expression de l'aire de la surface libre, en fonction de x est:  $S(x) = 2\pi x \pi x^2$  $(aire en mètres carrés).$

2. Calculate l'intégrale 
$$
V = \int_0^2 (2\pi x - \pi x^2) dx
$$
 qui représente le volume en  $m^3$  de la cuve.

3. On désigne par  $V(x)$  le volume, en  $m^3$ , de liquide contenu dans la cuve lorsque le niveau de ce liquide est à la cote  $x$ .

Pour x compris entre 0 et 2, le Volume  $V(x)$  est donné par  $V(x) = \frac{\pi}{2}$ 3  $f(x)$ .

En notant que  $f(x) = \frac{3V(x)}{x}$  $\pi$ , déterminer graphiquement, à l'aide de la courbe  $C$ , les valeurs de  $x$ pour lesquelles on a:

- (a)  $V(x) = 1$   $m^3$ .
- (b)  $V(x) = 2 \, m^3$ .
- (c)  $V(x) = 3$   $m^3$ .

## 5 Travail demandé au candidat ou à la candidate

- 1. Situer le dossier en fonction des programmes de CAP, BEP et Bac Pro. Insiter particulièrement sur les points qui devront être abordés en classe.
- 2. Choisisser des exercices adaptés au dossier en fonction de votre présentation du dossier fait en réponse  $\alpha$  la question précédente.
- 3. Proposer éventuellement des modifications, des suggestions simples utiles pour améliorer les textes des énoncés des exercices en fonction des objectifs pédagogiques à atteindre.
- 4. Proposer éventuellement d'autre thèmes d'exercices pour compléter le dossier. (On pourra s'inspirer d'ouvrages de lyc´ee professionnels en prenant bien garde que les exercices choisis correspondent bien au dossier).
- 5. N'hésiter pas à utiliser la calculatrice pour toute activité graphique.